# Considerations for a Distributed Visualization Architecture (DiVA)

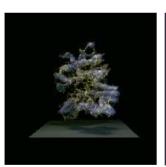

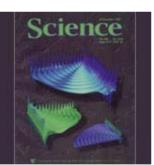

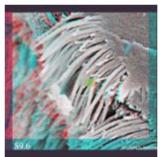

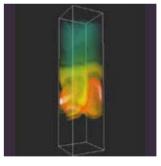

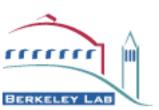

John Shalf NERSC/CRD Visualization Group

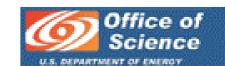

The way things were...

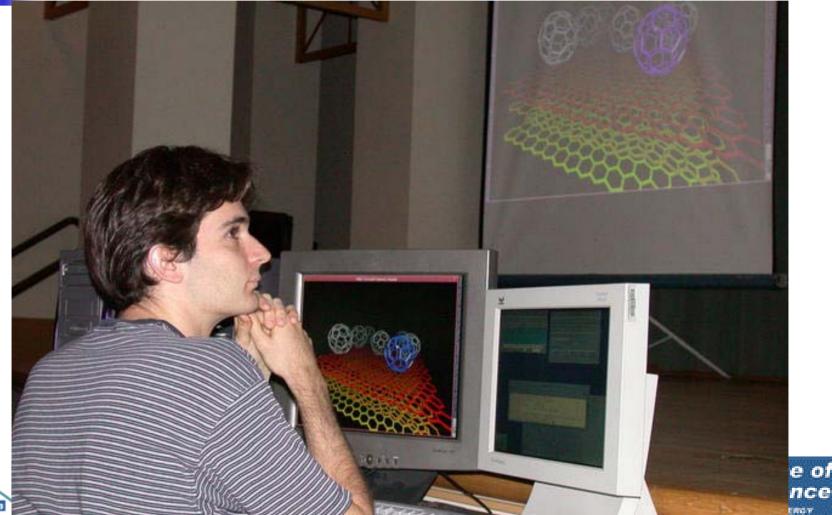

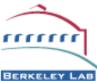

But it got more complicated...

QuickTime<sup>TM</sup> and a TIFF (Uncompressed) decompressor are needed to see this picture.

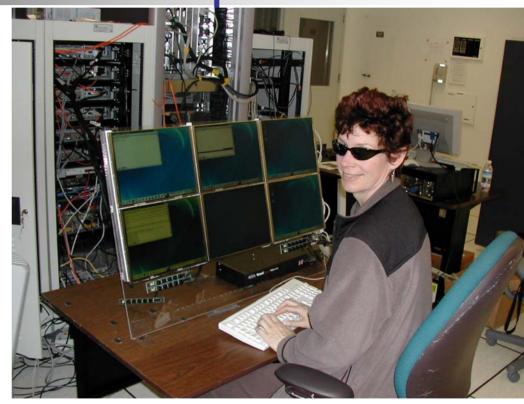

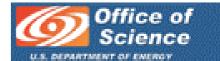

#### And even more complicated...

BERKELEY LAB

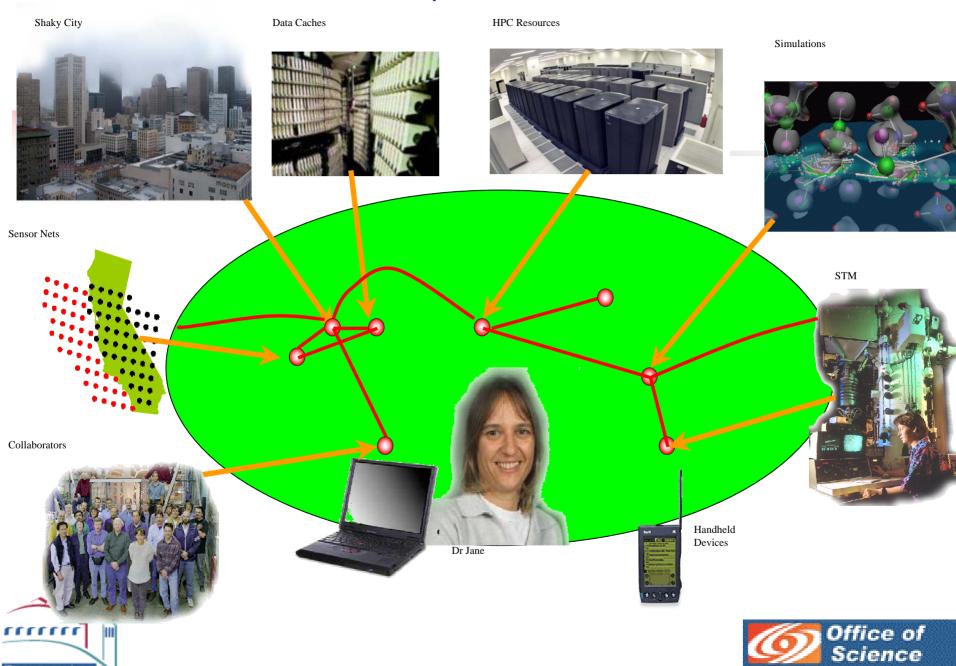

#### Canonical Data Analysis Pipeline

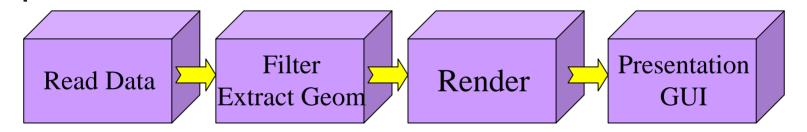

Remote data analysis applications attempt to optimize pipeline

- •Repartition the pipeline
- •Collapse stages of the pipeline
- Parallelization: SIMD and pipelined
- •Improve throughput between stages
  - •Data reduction / Progressive Transmission (info proc & encoding)
  - •Protocol/transfer acceleration (hardware, drivers & protocols)
- •Each method optimal for a narrow set of conditions

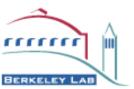

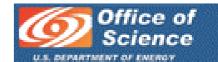

#### Where are we now?

- Despite years of effort and demonstrations of remote vis technology, users predominantly use serial desktop tools
  - Download data to workstation and use locally
  - Use serial tools over remote X11 connections (just to avoid moving the data to a local workstation... that's desperation!)
- Fractured component technology and remote vis efforts
  - Open Source Frameworks (Parallel VTK, OpenDX)
  - Commercial tools/frameworks (CEI Ensight, AVS Express, ...
  - Standalone tools (VisIT, Visapult, Terascale Browser)
  - Lack of generality
- Do any of these tools offer a comprehensive solution that works on the emerging Supercomputer Architectures?
  - No?
- Will they ever interoperate?
  - Not likely without common architecture to write to...

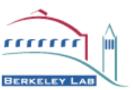

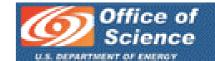

#### We Need a DiVA!

#### A "Distributed Visualization Architecture"

- We will not be able to tackle emerging data analysis problems without distributed/parallel remote visualization systems!
  - Remote visualization has repeatedly demonstrated advantages
- We won't be able to do remote/distributed visualization effectively without a common framework that enables us to share/combine our work!
  - There has been no common delivery platform to enable pervasive adoption by users
- Frameworks/Architectures are
  - Rigid formalisms encoding (*enforcing*) best practices
  - A way to encode for well-understood (menial) tasks so developers can focus on high level concepts
  - A way to encode things we understand and have already thought out (familiar/commonly used techniques are what we consider "menial")
  - A method that does not readily accommodate new concepts (but what does?) So we should expect to primarily encode current practices.

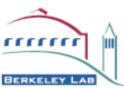

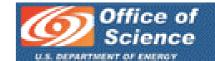

### What to Expect of a "Distributed Visualization Architecture" (DiVA)

- Modular component framework supporting community contributions
  - Supports discoververy of distributed/parallel components
  - Supports remote analysis (eg. Latency tolerance, desktop interactivity)
  - Supports streaming/out-of-core/progressive execution model
- Decouple BackEnd distributed components from presentation/GUI
  - Permits reuse of same compute-intensive components for different presentation methods and interfaces contexts
  - Means we need a standard way to talk to back end components
  - OGSA for visualization tools? (grid speak for service abstraction...)
- Requires Robust internal data model(s)
  - Essential feature of other community frameworks like OpenDX, AVS, and VTK
  - Encode basic vis & science data structures (FEM, Geometry, Block-structured)
  - Domain Decomposition, hierarchical representations, progressive encoding, information indices (commonly neglected in current frameworks!)
  - Must end current balkanization of data formats / data models.

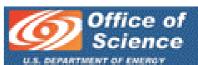

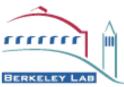

#### What to Expect of a DiVA (cont...)

- Effortless selection and placement of components on distributed computers and load-balancing
  - Requires a mature Grid (eg. Grid Application Toolkits)
  - Requires common data model (or collection thereof)
  - Requires robust performance model and runtime instrumentation for "Mapping"
- Basic Data Transport between network-connected components
  - Stream/discretized : reliable/unreliable)
  - Negotiate QoS with new switched circuit networks.
  - Can leverage heavily on data model for higher level info representation
- Integration with Storage Resource Management
  - Replica Catalogs and shared virtual file spaces
  - Includes data staging, cataloging, scheduling of preprocessing tasks
  - Essential for efficient use of scarce network resources
- Needs are applicable beyond interactive visualization!
  - Data Mining, feature extraction, data summarization (batch)
  - Interactive Visualization and Analysis (interactive)
  - Data Preprocessing, reorg. and indexing, for interactive vis. (batch)

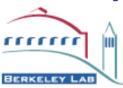

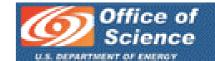

### 1

#### DiVA needs to do....

 All of the stuff that vis people do \*not\* want to do!

 All of the stuff that vis people are no good at doing!

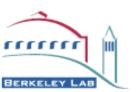

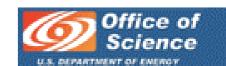

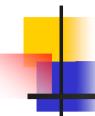

### Simple Example (security)

- Launching our distributed components
  - Secure launching
  - Authenticated sockets
  - Encrypted sockets

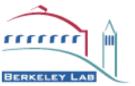

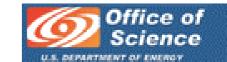

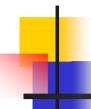

### Vis Security (in practice)

- Commonly Used Security Options for Distributed Vis Applications
  - .rhosts
  - ssh
  - GSI/PKI
- Examples in "the wild"
  - SGI Vizserver: (who needs security? You're on a VPN -- right??)
  - Ensight & Visapult (login to rmt. host)
  - Vislt & AVS3-5 (ssh to launch, but no authentication for TCP)
  - Triana (everything is fine as long as you use a JVM)

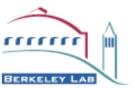

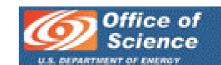

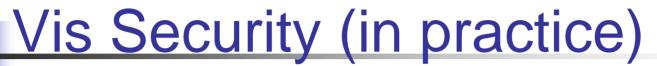

- Commonly Used Security Options for Distributed Vis applications
  - .rhosts
  - ssh
  - GSI/PKI
- Examples in "the wild"
  - SGI Vizserver: (who needs security?)
  - Ensight & Visapult (login to rmt. host)
  - Vislt & AVS3-5 (ssh to launch, but no authentication for TCP)
  - Triana (everything is fine as long as you use a JVM)
- Overall Conclusion
  - Vis people suck at security
  - Security is not a core competency of vis application developers
  - We need domain-specific APIs (simpler, easier, encode best practices)

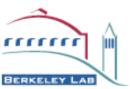

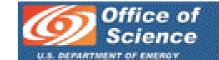

#### Copy Data -- Globus/GASS

```
int CopyFile (const char* source,
        const char* target)
                                             result:
                                             source url:
                                             dest io handle:
                                             source_ftp_attr;
                                             source_gass_attr;
                                             source_gass_copy_attr;
                                             gass_copy_handle;
                                             gass_copy_handleattr;
                                             ftp_handleattr;
                                             io attr:
                                             output_file = -1;
 if ( globus_url_parse (source_URL, &source_url) != GLOBUS_SUCCESS )
  printf ("can not parse source_URL \"%s\"\n", source_URL);
  return (-1);
 if (source_url.scheme_type != GLOBUS_URL_SCHEME_GSIFTP &&
    source_url.scheme_type != GLOBUS_URL_SCHEME_FTP
    source_url.scheme_type != GLOBUS_URL_SCHEME_HTTP &&
    source_url.scheme_type != GLOBUS_URL_SCHEME_HTTPS )
  printf ("can not copy from %s - unsupported protocol\n", source_URL);
  return (-1);
```

```
(&gass_copy_handleattr);
                                  (&source_gass_copy_attr);
                                  (&ftp_handleattr);
                                  (&io attr):
                                  (&source_gass_copy_attr, &io_attr);
                      (&gass_copy_handleattr, &ftp_handleattr);
                                  (&gass_copy_handle,
                                   &gass_copy_handleattr);
if (source_url.scheme_type == GLOBUS_URL_SCHEME_GSIFTP | |
   source url.scheme type == GLOBUS URL SCHEME FTP )
 globus ftp client operationattr init (&source ftp attr);
                                     (&source gass copy attr,
                                     &source ftp attr);
else {
 globus_gass_transfer_requestattr_init (&source_gass_attr,
                                      source url.scheme);
                                     (&source_gass_copy_attr,
                          &source gass attr);
output_file = globus_libc_open ((char*) target, O_WRONLY | O_TRUNC
| O_CREAT, S_IRUSR | S_IWUSR | S_IRGRP | S_IWGRP);
if ( output_file == -1 )
 printf ("could not open the destination file \"\s\"\n", target);
 return (-1);
```

#### Copy Data -- Globus/GASS

```
if ( globus io_file_posix_convert (output_file, GLOBUS_NULL,
&dest_io_handle)
  printf ("Error converting the file handle\n");
 return (-1):
 result = globus_gass_copy_register_url_to_handle (
         &gass_copy_handle,
         (char*)source_URL,
         &source_gass_copy_attr,
         &dest_io_handle,
         my_callback,
         NULL);
 if ( result != GLOBUS_SUCCESS )
  printf ("error: %s\n", globus_object_printable_to_string
(globus_error_get (result)));
  return (-1);
globus_url_destroy (&source_url);
return (0);
```

BERKELEY LAB

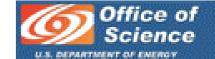

#### Copy Data -- GT3/OGSA

```
public class RFTClient {
public static void copy (String source url, String target url)
 try {
   File requestFile = new File (source url);
   BufferedReader reader = null:
   try {
    reader = new BufferedReader (new FileReader (requestFile));
   } catch (java.io.FileNotFoundException fnfe) { }
   Vector requestData = new Vector ();
   requestData.add (target_url);
   TransferType[] transfers1
                                  = new TransferType[transferCount];
  RFTOptionsType multirftOptions = new RFTOptionsType ();
```

#### Copy Data -- GT3/OGSA

```
multirftOptions.setBinary
                                       (Boolean.valueOf (
           (String)requestData.elementAt (0)).booleanValue ());
       multirftOptions.setBlockSize
                                        (Integer.valueOf (
           (String)requestData.elementAt (1)).intValue ());
       multirftOptions.setTcpBufferSize (Integer.valueOf (
           (String)requestData.elementAt (2)).intValue ());
       multirftOptions.setNotpt
                                      (Boolean.valueOf (
           (String)requestData.elementAt (3)).booleanValue ());
       multirftOptions.setParallelStreams (Integer.valueOf (
           (String)requestData.elementAt (4)).intValue ());
       multirftOptions.setDcau(Boolean.valueOf(
           (String)requestData.elementAt (5)).booleanValue ());
       int i = 7:
       for (int j = 0; j < \text{transfers 1.length}; j++)
        transfers1[j] = new TransferType ();
        transfers1[j].setTransferId
        transfers1[i].setSourceUrl
                                      ((String)requestData.elementAt (i++));
        transfers1[j].setDestinationUrl ((String)requestData.elementAt (i++));
        transfers1[j].setRftOptions
                                       (multirftOptions);
       TransferRequestType transferRequest = new TransferRequestType ();
       transferRequest.setTransferArray (transfers1);
       int concurrency = Integer.valueOf
                 ((String)requestData.elementAt(6)).intValue();
       if (concurrency > transfers1.length) {
BERKELEY LAB
```

r

```
System.out.println ("Concurrency should be less than the number"
                    "of transfers in the request");
  System.exit (0);
transferRequest.setConcurrency (concurrency);
 TransferRequestElement requestElement =
              new TransferRequestElement ();
requestElement.setTransferRequest (transferRequest);
ExtensibilityType extension =
              new ExtensibilityType ();
extension = AnyHelper.getExtensibili
                                     ty (requestElement);
OGSIServiceGridLocator factoryService =
              new OGSIServiceGridLocator ():
Factory factory = factoryService.getFactoryPort (
              new URL (source url));
 GridServiceFactory gridFactory =
              new GridServiceFactory (factory);
LocatorType locator = gridFactory.createService (extension);
System.out.println ("Created an instance of Multi-RFT");
MultiFileRFTDefinitionServiceGridLocator loc =
              new MultiFileRFTDefinitionServiceGridLocator ();
RFTPortType rftPort = loc.getMultiFileRFTDefinitionPort (locator);
} catch (Exception e) { System.err.println (MessageUtils.toString (e)); } }
```

### Copy Data -- GAPI (SAGA)

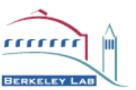

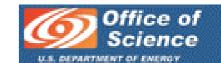

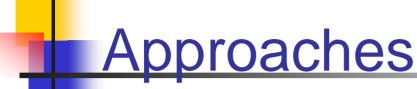

- Application developers gravitate towards APIs
  - They don't give a damn about protocols!
  - (Chromium example)
- Get a bunch of apps people together to hammer out "abstract APIs"
  - GridLab GAT
  - RealityGrid
  - DiVA
  - SAGA-RG
- Some APIs cannot be simplified (but many can)
  - Experts in these areas (eg. Security) don't seem to understand just how little we need!

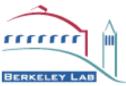

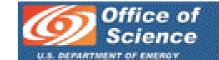

#### But there's more to it than that

- Not all of the problems we face are related to APIs
- There are some "systems" level issues
  - Resource discovery
  - Component discovery
  - Brokers that understand workflow dependencies
  - Vis-oriented transport protocols
    - GridFTP is terrible for vis
    - New network services like lambda switching & application controlled PVCs

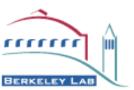

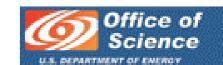

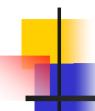

#### Example: Resource Discovery

- Current Approach
  - Use MDS or else!!!
  - MDS + info providers make data easy to read, but hard for users edit! (not symmetric)
  - Authentication, authorization, access
- What we want (for component discovery)
  - Local
  - Machine
  - Organizational

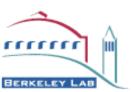

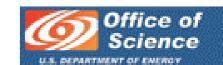

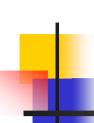

## A Simplified Example of Vis Pipeline Responsiveness

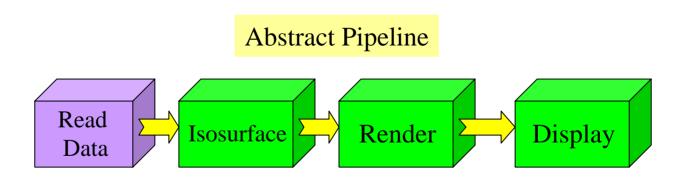

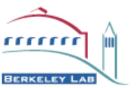

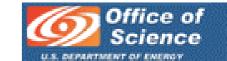

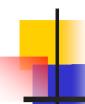

BERKELEY LAB

### Mapping Problem

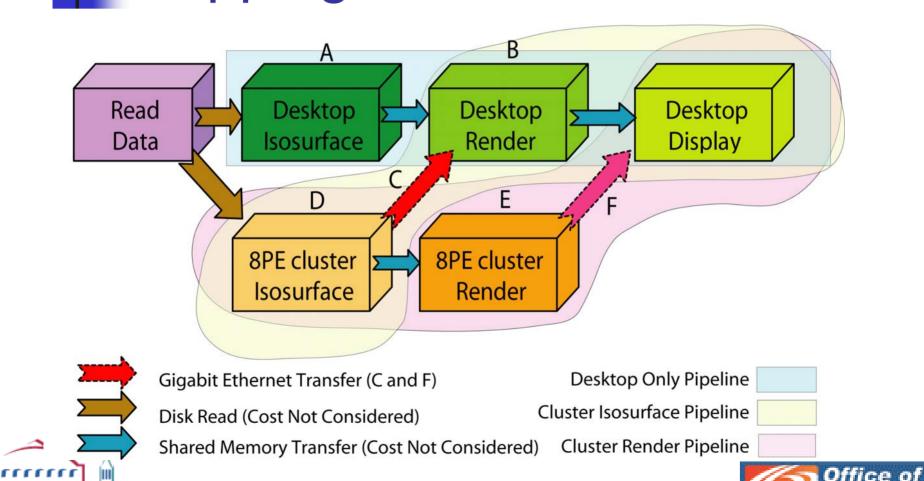

### Mapping Problem

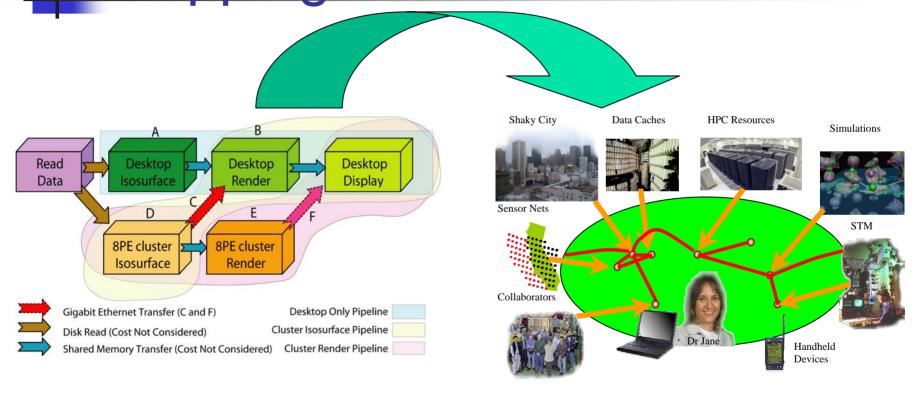

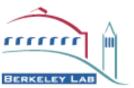

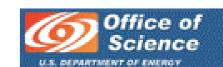

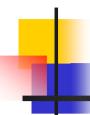

#### Workflow Performance Parameters

- Dynamic Response Constraints and Parameters
  - Responds dynamically to runtime/user-defined constraints
    - Display Framerate
    - Datasets/sec Throughput (eg. Shuttling through datasets)
    - Recompute on param change (eg. Change isosurface level)
  - Respond to runtime resource constraints
    - Contract violation
    - hardware/network failure (fault tolerance)
  - Respond to runtime dynamic data requirements
    - Different data payloads or algorithm performance based on algorithm parameter choices
    - Different data payloads or algorithm performance due to changing data characteristics

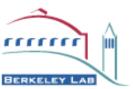

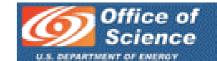

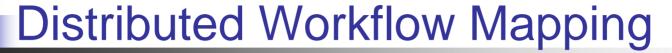

- Level 1: Baseline (map of the pipeline onto the virtual machine is explicit)
  - Uniform Security, I/O, data model compatability (basic Grid services)
  - Ability to explicitly launch apps on a static map of machines.
- Level 2: Static Maps (optimal initial mapping of application to virtual machine)
  - Get a static mapping of resources that provides best overall performance
  - Requires predictive performance models (heuristic, parameterized/algorithmic, statistical/history-based)
- Level 3: Dynamic Maps (runtime optimization)
  - Requires continuous instrumentation feedback to the parameterized models of performance.
  - Must support multiple parallel pipelines dynamically refactored depending on response profile (which map can respond most rapidly)
  - Requires commensurability between different methods that produce the same image

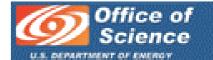

#### Distributed Workflow Mapping

- Level 1. Baseline (map of the pipeline onto the virtual machine is explicit)
  - Uniform Security, I/O, data model compatability (basic Grid services)
  - Ability to explicitly launch apps on a static map of machines
- Level 2: Static Maps (optimal initial mapping of application to virtual machine)
  - Get a static mapping of resources that provides best overall performance
  - Requires predictive performance models (heuristic, parameterized/algorithmic, statistical/history-based)
- Level 3: Dynamic Maps (runtime optimization)
  - Requires continuous instrumentation feedback to the parameterized models of performance.
  - Must support multiple parallel pipelines dynamically refactored depending on response profile (which map can respond most rapidly)
  - Requires commensurability between different methods that produce the same image

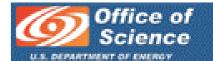

## A Simplified Example of Vis Pipeline Responsiveness

- A simple (cooked) performance model
  - 50M triangles/sec (24-byte tri-strips) Graphics HW (1/8 for 8 PEs)
  - 1 Second to compute isosurface with one processor (1/8 for 8PEs)
  - 1 Gigabit Network with perfect performance
  - Perfect Speedup for parallel algorithms
  - The real world will offer a more complex performance model (just an example)

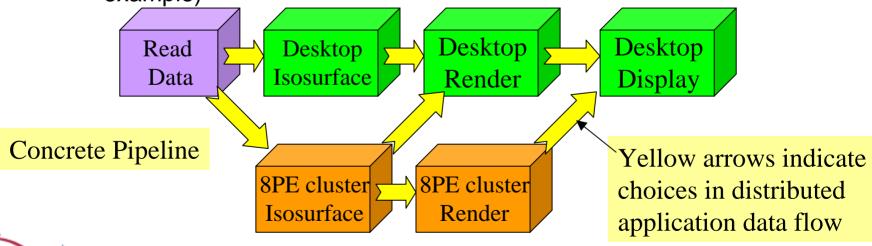

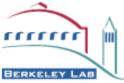

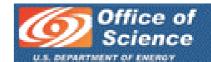

### Vis Pipeline Responsiveness

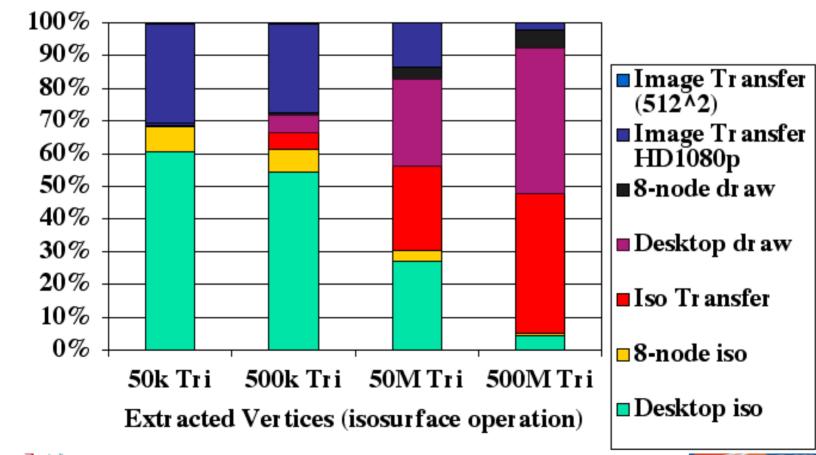

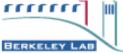

Per cent of total latency

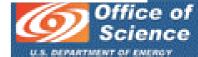

### Vis Pipeline Responsiveness

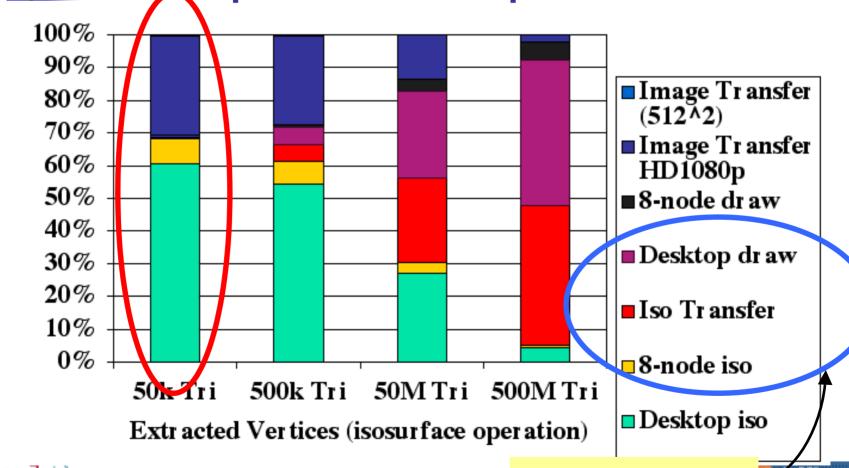

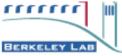

Per cent of total latency

Best Throughput

Office of Science

#### Vis Pipeline Responsiveness

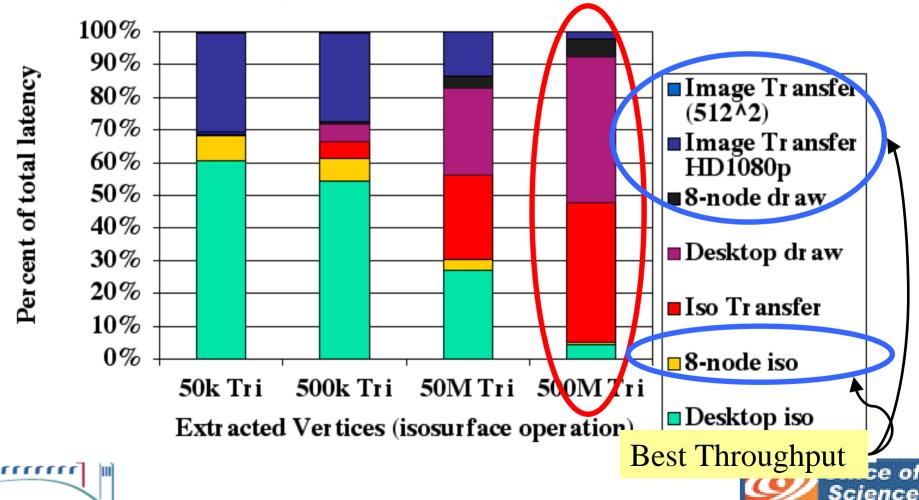

BERKELEY LAB

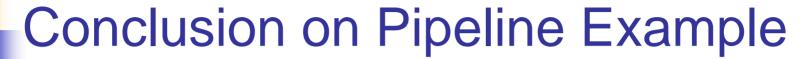

- Just simple change in isolevel completely changes optimal pipeline selection!
- No single remote vis methodology is best in all circumstances (even at runtime)!
- Must have commensurable visual output from many different methods
- Simply scheduling resources for these overlapping pipelines will be hard, muchless auto-selecting between them!
- Must have a common framework to deliver a dynamic multi-pipeline visualization capability.
  - so we can focus our effort on the "hard stuff"!

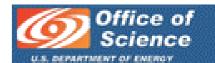

- Goal: automate the process of placing components on distribute resources.
- Approach: model performance of individual components, optimize placement as a function of performance target.
  - Optimize for interactive transformation.
  - Optimize for changing isocontour level.
  - Optimize for data throughput.
- Find correct performance model
  - Analytic
  - Historical
  - Statistical/Heuristic
- Ensure performance model is *composable*
- Results: Quadratic order algorithm, high degree of accuracy

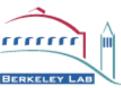

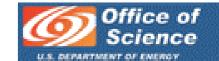

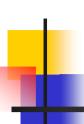

- Single workflow:
  - Reader -> Isosurface -> Render -> Display
- Reader performance:
  - Function of:
    - Data Size
    - Machine constant
  - $T_{reader}(n_v) = n_v * C_{reader}$

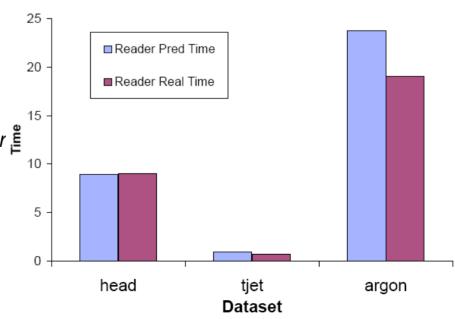

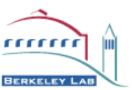

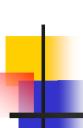

- Render Performance:
  - Function of:
    - Number of triangles,
    - Machine constant.

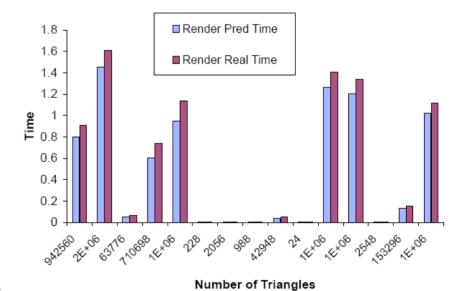

-  $T_{render} = n_t * C_{render} + T_{readback}$ 

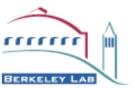

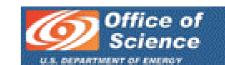

- Isosurface Performance:
  - Function of:
    - Data set size,
    - Number of triangles generated (determined by combination of dataset and isocontour level).
  - Dominated number of triangles generated!

- 
$$T_{iso}(n_t, n_v) = n_v * C_{base} + n_t * C_{iso}$$

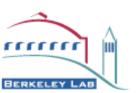

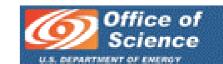

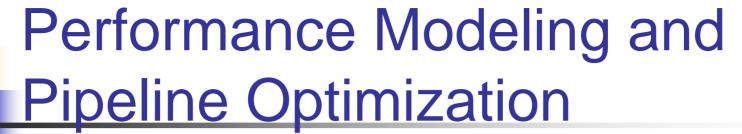

- Precompute histogram of data values.
- Use histogram to estimate number of triangles as a function of iso level.

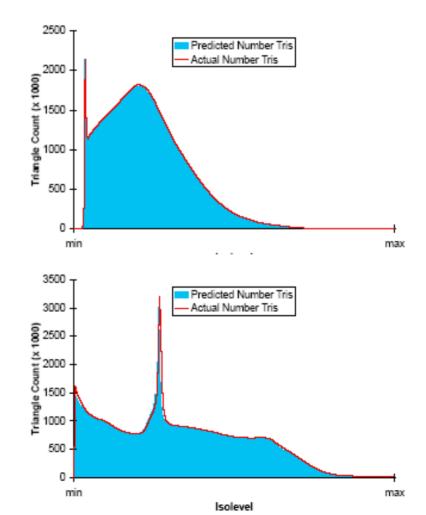

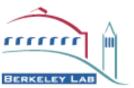

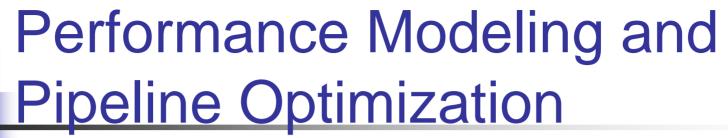

- Optimize placement using Djikstra's shortest path algorithm.
- Edge weights assigned based millwood upon performance target.
- Low-cost algorithm: O(Edges + NlogN)

seaborg

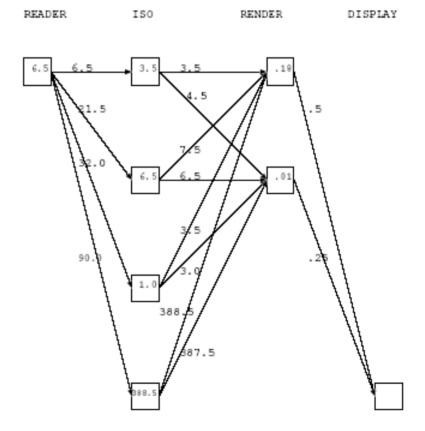

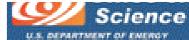

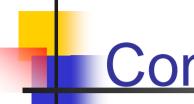

#### Conclusions

- "Microbenchmarks" to estimate individual component performance.
  - Per-dataset statistics can be precomputed and saved with the dataset.
- Quadratic-order workflow-to-resource placement algorithm.
- Optimizes pipeline performance for an specific interaction target – relieves users from task of manual resource selection.

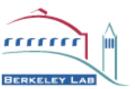

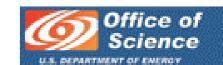

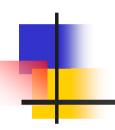

### **Networks**

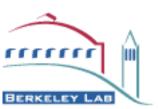

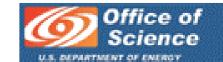

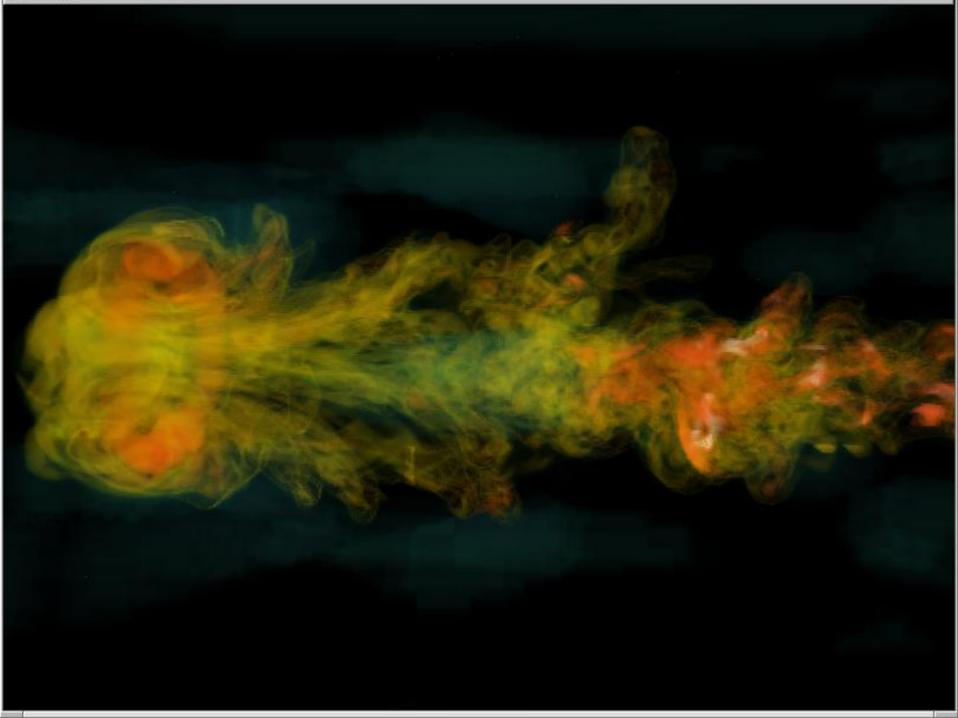

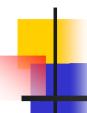

## Visapult Architecture

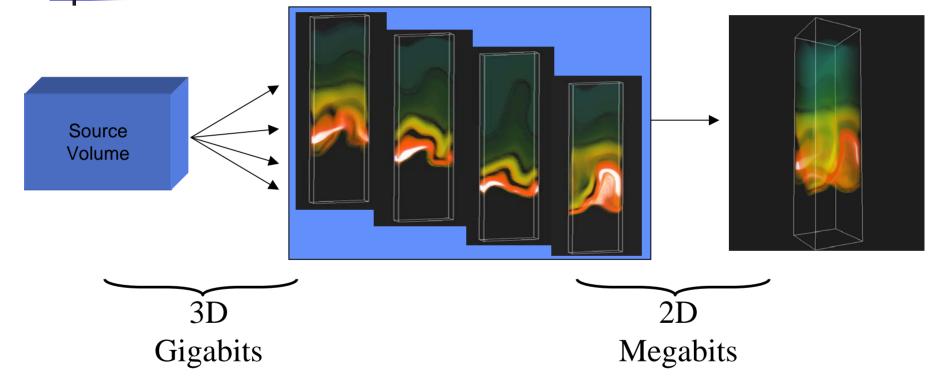

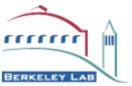

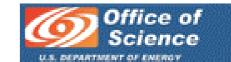

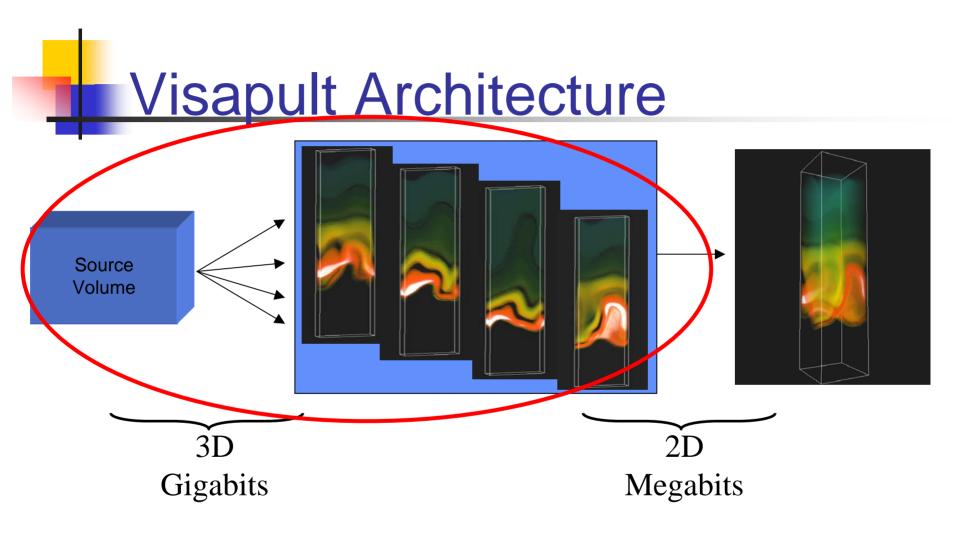

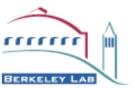

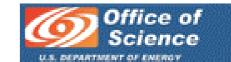

## SC2000 Demo Configuration

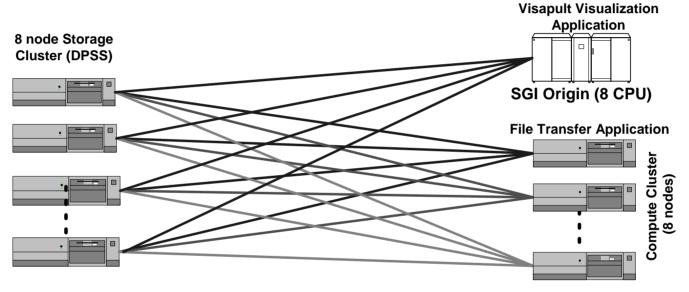

Network Throughput: 5 sec peak 1.48 Gbits/sec (72 streams: 20.5 Mbits/stream); 60 minute sustained average: 582 Mbits/sec

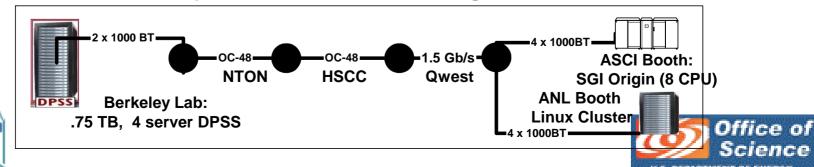

rrrrrr

BERKELEY LAB

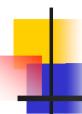

# SC2000 Network Throughput

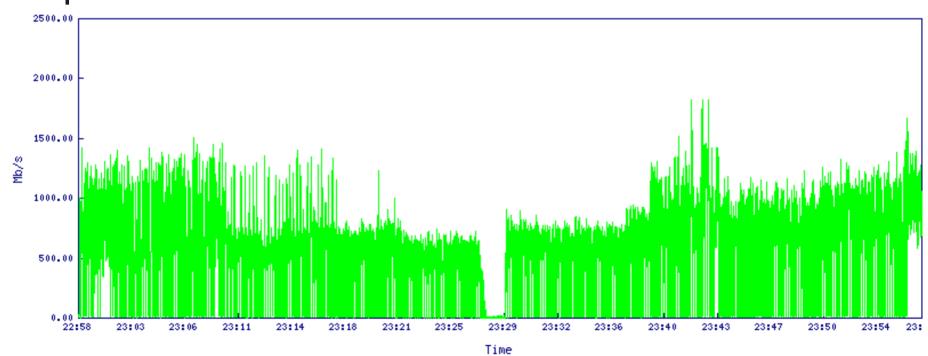

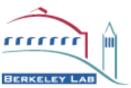

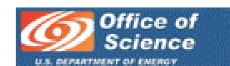

# Refactoring the Design

- Congestion avoidance
  - Good for internet
  - Bad bad baaaad for PVCs and other dedicated networks. (switched lambdas?)
- Multistream TCP
  - Erratic performance
  - Requires a lot of tuning
  - Unfriendly to other users
  - Unfriendly to visualization applications
- We want full control of the "throttle"
  - Very much like network video

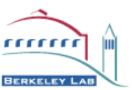

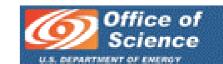

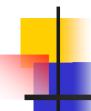

### Refactoring the Design

- TCP is the wrong thing for interactive vis!
  - Layer 3 latency/jitter (all buffering effects)
  - Poor response to bursty traffic
  - Vis needs interactivity and minimal latency!
- Network Video / UDP streams
  - Present packets to app. immediately (low latency)
  - Full control of data rate
  - Lossy, but effects of loss can be managed
- SOCK\_RDM

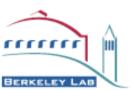

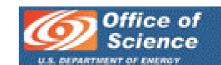

## Effect of Loss on Visapult

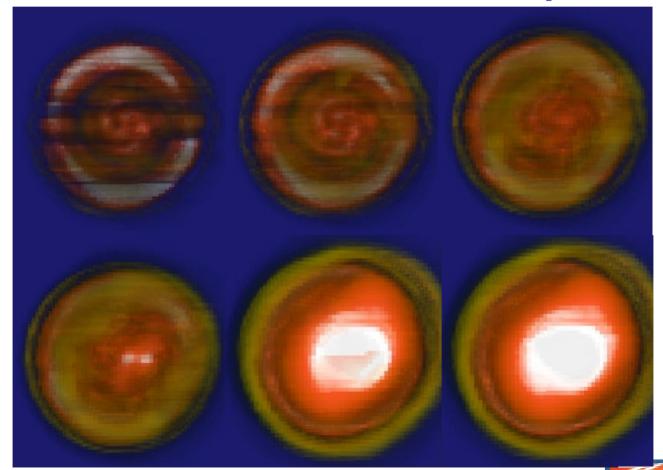

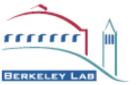

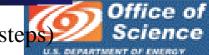

# Steady @ 16+ Gigabits!

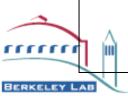

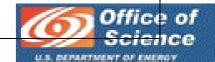

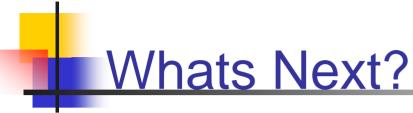

- Manual throttle (UDP-based protocols) are here to stay.
  - Hopefully SOCK\_RDM will cover most needs
  - Whaaa? Those idiots are going to burn down the network! Next big thing: resource management
- RSVP & DiffServ were developed to manage this very situation with regard to network video
- RSVP & DiffServ are never going to happen
  - Gregory Bell, "Failure to Thrive: QoS and the Culture of Operational Networking," Proceedings of the ACM SIGCOMM 2003 Workshops, RIPQoS Workshop.
- Next Big Thing? : Pluggable/Adaptive Congestion Management
  - AIMD for internet (can even mimic multistream TCP behavior)
  - Fixed rate for PVCs and switched lambdas

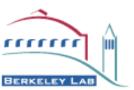

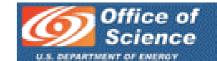

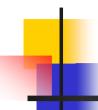

### What is Needed?

- Vis Forum
  - Agree on interfaces
  - Hide the innards
  - Multiple implementations of same interface
  - Reference implementations / OpenSource
- DiVA
- GGF-ACE (vis security requirements document)
- Vis participation in SAGA-RG

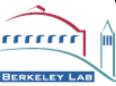

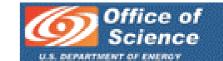